## **TypeScript/Node 12/Angular 8 Toolchain Understand, Organize, Build, Write, Document, Test, Optimize, Verify, Debug, Package, Explore, Deploy**

Lots of things have to happen correctly in order to efficiently transform source code on developers' computers into commercial digital products in use by customers around the world.

After writing the source, the code has to be transpiled, unit tested, documented for developers, stored in repositories, optimized, debugged, the performance monitored, the source style has to be verified, libraries and components packaged, minified  $&$  applications deployed. For TypeScript developers, a toolchain is needed with appropriate tools for each of these tasks.

The TypeScript/Node/Angular toolchain often gets less attention than the language/runtimes themselves but it is vital for highly productive developers to have a deep understanding of the toolchain and what it can offer. As projects get larger and there is pressure to deliver updates in shorter time frames but with higher quality expectations, successfully leveraging the TypeScript/Node/Angular toolchain and all its rich capabilities makes all the difference.

This course explores a range of useful developer tools that when used together achieves just that.

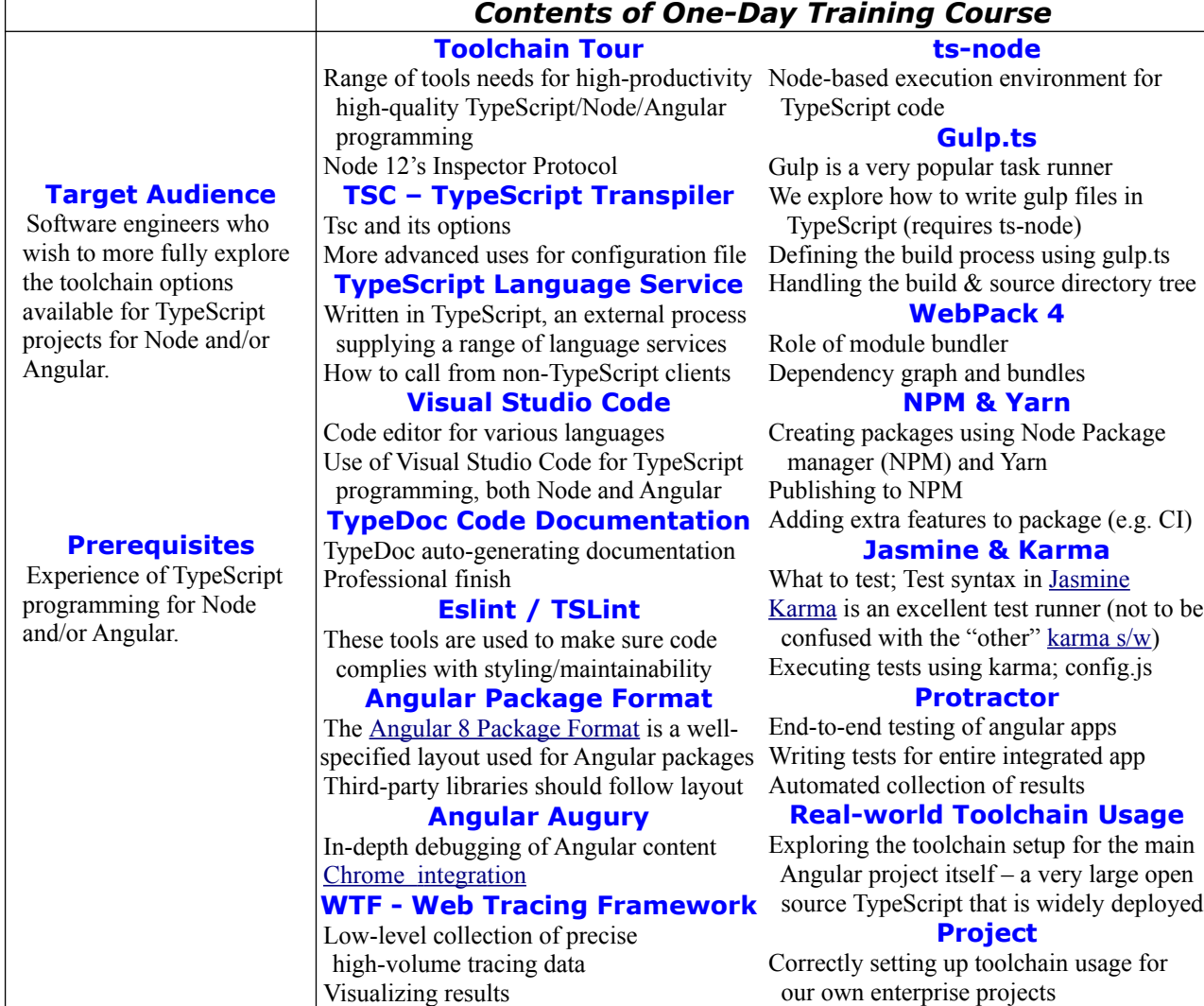